<span id="page-0-0"></span>Rappels (II) : Analyse statistique pour des variables quantitatives et qualitatives Master 2 Recherche SES-IES Analyse de données

Ana Karina Fermin

Université Paris Nanterre

http://fermin.perso.math.cnrs.fr/

#### <span id="page-1-0"></span>Données (data, échantillon)

les données proviennent d'une ou plusieurs variables ou caractères qui sont mesurés simultanément sur un individu. Cet individu appartient à une population  $P$  de taille N (inconnue). On dispose d'un échantillon de taille n

#### Exemple

- Population : Employés dans une entreprise canadienne.
- Variables : salaire brut actuel par an  $(X_1)$ , salaire de départ par an  $(X_2)$ , sexe  $(X_3)$ , nombre d'années d'étude  $(X_4)$ , ...
- $\bullet$  On dispose d'un échantillon de  $X = (X_1, \ldots, X_d)$  de taille  $n = 474$

$$
D_n = \{x_1, x_2, \ldots, x_n\}
$$

avec  $\mathbf{x}_i = (x_{i1}, \ldots, x_{id})$  le *i*-ème individu  $(i = 1, \ldots, n)$ .

### Étude de deux variables

L'étude simultanée de deux variables X et Y définies sur une même population  $P$  a pour but de mettre en évidence une éventuelle liaison (relation, dépendance) entre les variables.

Exemple : Données salaires (étudiées dans l'atelier) : 6 observations du tableau

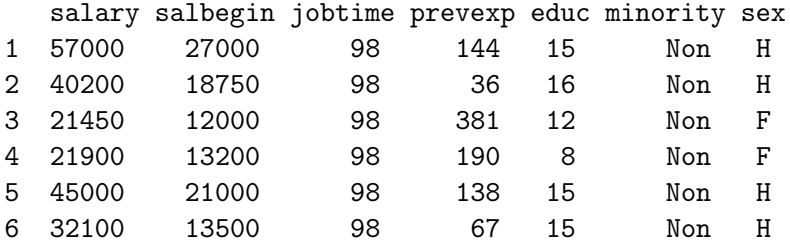

### Deux variables quantitatives  $X$  et  $Y$

- $\bullet$  X : salaire de départ (salbegin)
- $\bullet$  Y : salaire actuel (salary)

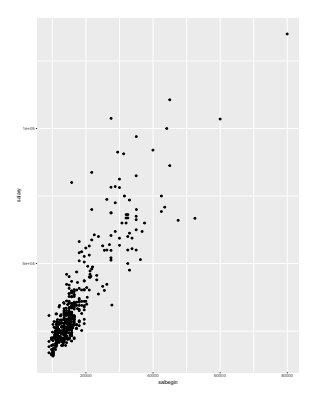

Peut-on conclure, au risque d'erreur  $\alpha = 1\%$ , qu'il existe une liaison entre les variables X et Y ?

## Test d'indépendance pour deux variables quantitatives

Démarche du test d'indépendance pour deux variables quantitatives

<sup>1</sup> Poser les hypothèses nulle et alternative du test puis fixer le risque d'erreur  $\alpha$ .

Dans l'exemple on teste donc :

 $H_0$ : Les variables X et Y sont indépendantes

- $H_1$ : Les variables X et Y ne sont pas indépendantes au niveau  $\alpha = 1\%$ .
- <sup>2</sup> Calculer le coefficient de corrélation linéaire observée (sur l'échantillon)
- <sup>3</sup> Calculer la valeur réalisée de la statistique du test de corrélation linéaire (sur l'échantillon)
- <sup>4</sup> Prendre une décision basée sur la p-valeur. Conclure.

## Test d'indépendance pour deux variables quantitatives

Résultat du test de Pearson (obtenue avec le logiciel R)

```
> cor.test(Salaire$salary,Salaire$salbegin)
```

```
Pearson's product-moment correlation
data: Salaire$salary and Salaire$salbegin
t = 40.276, df = 472, p-value < 2.2e-16
alternative hypothesis: true correlation is not equal to 0
95 percent confidence interval:
0.8580696 0.8989267
sample estimates:
cor
0.8801175
```

```
On rejette H0 !
```
### Deux variables quantitatives  $X$  et  $Y$

On dispose d'un échantillon de taille n du couple  $(X, Y)$ 

 $\{(x_1, y_1), \ldots, (x_n, y_n)\}.$ 

**•** Moyennes observées

$$
\bar{x} = \frac{1}{n} \sum_{i=1}^{n} x_i
$$
  $\bar{y} = \frac{1}{n} \sum_{i=1}^{n} y_i$ 

• Écart-types observés (corrigés)

$$
s_x = \sqrt{\frac{1}{n-1} \sum_{i=1}^{n} (x_i - \bar{x})^2} \qquad s_y = \sqrt{\frac{1}{n-1} \sum_{i=1}^{n} (y_i - \bar{y})^2}
$$

## Coefficient de corrélation linéaire

**O** Covariance observée

$$
cov(x,y)=\frac{1}{n-1}\bigg(\sum_{i=1}^n(x_i-\bar{x})(y_i-\bar{y})\bigg)
$$

Coefficient de corrélation linéaire observé

$$
r = r(x, y) = \frac{\text{cov}(x, y)}{s_x s_y}
$$

Valeur observée de la statistique du test (sous H0)

$$
t_n = \frac{r}{\sqrt{(1-r^2)/(n-2)}}
$$

Rem : La statistique du test de Pearson suit une loi de Student à  $n-2$  degrés de liberté

### <span id="page-8-0"></span>Étude de deux variables

L'étude simultanée de deux variables X et Y définies sur une même population  $P$  a pour but de mettre en évidence une éventuelle liaison (relation, dépendance) entre les variables.

#### Exemple salaires

- $\bullet$  X : minority (appartenance à une minorité), variable qualitative à 2 modalités {Oui, Non}
- $\bullet$  Y : sex, variable qualitative à 2 modalités { $F, H$ }

minority sex Non:370 H:258 Oui:104 F:216

On va croiser les deux variables !

## Test d'indépendance

- On veut tester l'existence d'une liaison entre le sexe et l'appartenance à une minorité chez les salariés de l'entreprise.
- **Effectifs observées,**  $n_{ii}$

H F Non 194 176 Oui 64 40

- On teste :
	- $H_0$ : Les variables X et Y sont indépendantes
	- $H_1$ : Les variables X et Y ne sont pas indépendantes
- $\bullet$  Que peut-on conclure au risque  $\alpha = 1\%$ ?

```
1 Résultat du test (obtenue avec le logiciel R)
  Pearson's Chi-squared test with
  Yates' continuity correction
```

```
data: nij
X-squared = 2.3592, df = 1,
p-value = 0.1245
```

```
2 On ne rejette pas H0 !
```
## Deux variables qualitatives

- $\bullet$  Effectifs observées,  $n_{ii}$ 
	- H F Non 194 176 Oui 64 40
- $\bullet$  Effectifs espérées,  $e_{ii}$

H F Non 201.39241 168.60759 Oui 56.60759 47.39241

Comparer ces deux tableau ! On a besoin de définir une distance mesurant l'écart entre les tableaux qu'on appelle distance du chi-2.

# Distance du chi-2  $(\chi^2)$

De manière générale, on calcule les effectifs théoriques sous l'hypothèse  $H_0$  donnés par

$$
e_{ij}=\frac{n_{i\bullet}\times n_{\bullet,j}}{n}
$$

pour tous les  $i, j$ .

On introduit la distance du chi-2 définie comme suit.

$$
Q_n^2 = \sum_{i=1}^k \sum_{j=1}^l \frac{(N_{ij} - E_{ij})^2}{E_{ij}}
$$

Sous l'hypothèse nulle  $H_0$ , la v.a.  $Q_n^2$  suit approximativement une loi  $\chi^2((k-1)\times (l-1))$  dès que  $n\geqslant 30$  et que les effectifs théoriques sont supérieurs ou égaux à 5.

[Données](#page-1-0) [Variables Qualitatives](#page-8-0)

# Distance du chi-2  $(\chi^2)$

Statistique du test et loi

$$
Q_n^2 = \sum_{i=1}^k \sum_{j=1}^l \frac{(N_{ij} - E_{ij})^2}{E_{ij}} \sim \chi^2((k-1) \times (l-1))
$$

dès que  $n \geqslant 30$  et  $n_{ij} \geqslant 5$  pour tout  $i, j$ 

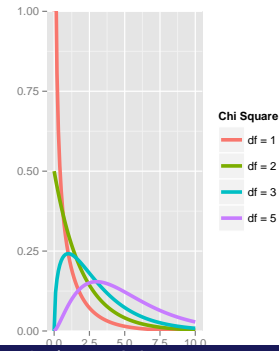

- Sous H0, la statistique de test s'approche à une loi chi-2 avec 1 degré de liberté.
- Valeur observée de la statistique du test

$$
q_n^2 = \sum_{i=1}^k \sum_{j=1}^l \frac{(n_{ij} - e_{ij})^2}{e_{ij}}
$$

Valeur observée de la statistique de test : 2.3592

### Modéliser pour analyser et prédire ...

- Mettre en relation une variable expliquée (cible) et une ou plusieurs variables explicatives.
- Exemple : Élections Municipales à Marseille par bureau de vote (2014)
	- Données : https://www.data.gouv.fr/fr/datasets/marseilleelections-municipales/
	- Stat. descriptives de quelques variables :

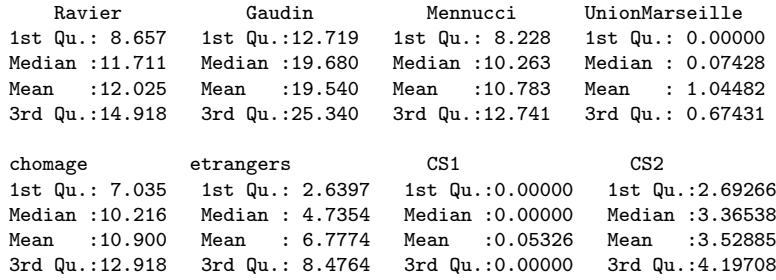

- Faire une analyse descriptive des données....Par exemple :
	- Le candidat UMP, Jean-Claude Gaudin a réuni en moyenne 19,54% des suffrages exprimés dans chaque bureau de vote.
	- Le pourcentage de vote n'était pas homogène dans l'ensemble de la ville, et les résultats dans chaque bureau de vote ont connu des écarts assez importants.
	- Le vote pour la liste de Jean-Claude Gaudin a varié entre les extremums 5,108 et 49,063, avec une médiane (autant de bureaux au dessus que de bureaux en dessous de cette valeur) de 19,764
- On se pose des question et on essaye d'y répondre.
- Peut-on expliquer la proportion de vote en fonction des variables sociologiques ?

.

0000000

But : Estimer la proportion de vote FN (Ravier) à l'aide des variables sociologiques des bureaux de vote.

 $FN = f(CSP, population \text{~etrange}, \text{~taux} \text{~de} \text{~chômage}, \ldots)$ 

 $lm(formula = FN ~ ~ ., data = Electronics2014)$ 

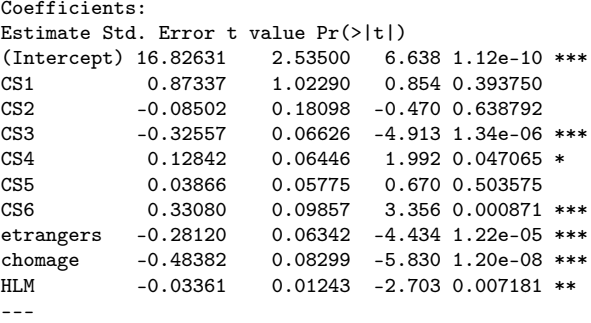

Residual standard error: 3.397 on 374 degrees of freedom Multiple R-squared: 0.5151,Adjusted R-squared: 0.5035 F-statistic: 44.15 on 9 and 374 DF, p-value: < 2.2e-16

- **•** Plusieurs modèles peuvent s'appliquer.
	- Sélection d'un bon modèle.
	- Comment faire ? Quelles méthodes connaissiez vous ?
- Modélisation spatial, régression spatial, ....(voir cours Mme Hardouin)
	- Le vote FN semble plus élevé dans les quartiers du nord de Marseille, probablement au nord sont installées les classes populaires; les ouvriers en particulier y sont sur-représentés.
	- Il semble donc y avoir corrélation spatiale.

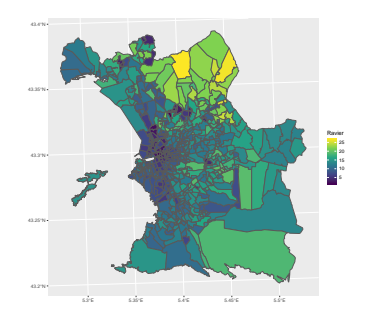

- Election américane de 2008 (Source : Jean-Herman Guay)
- Une question se pose avec ces données :
- Est-ce que les électeurs de minorités ethniques (vs les Blancs), les gens moins favorisés économiquement (vs les plus favorisés) ont plus grande probabilité d'appuyer le candidat démocrate Barack Obama ?
- Peut-on estimer la probabilité de voter pour Obama à partir des variables explicatives ?

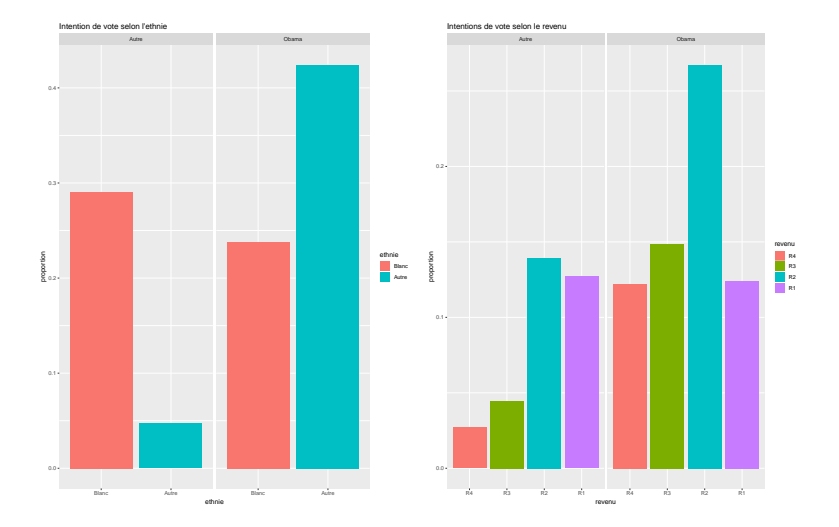

Estimer la probabilité de voter pour Obama à partir des variables explicatives.

 $\mathbb{P}(\text{Vote} = 1 | \text{Sexe}, \text{ethnie}, \text{Revenu}) = f(\text{Sexe}, \text{ethnie}, \text{Revenu})$ 

```
\text{glm}(\text{formula} = \text{vote} \text{ ~ } \text{~sexe} + \text{ethnie} + \text{revenu}, \text{ data} = \text{ElectronUSA2008})
```

```
Coefficients:
Estimate Std. Error z value Pr(>|z|)
(Intercept) 0.3161 0.2147 1.472 0.14098<br>sexeH 0.2036 0.1307 1.558 0.11933
         sexeH 0.2036 0.1307 1.558 0.11933
ethnieAutre 2.2842 0.1490 15.326 < 2e-16 ***
revenuR3 -0.2809 0.2512 -1.118 0.26342
revenuR2 -0.5742 0.2178 -2.637 0.00838 **
revenuR1 -1.0881 0.2284 -4.764 1.9e-06 ***
--
```
(Dispersion parameter for binomial family taken to be 1)

Null deviance: 1843.5 on 1440 degrees of freedom Residual deviance: 1455.3 on 1435 degrees of freedom  $ATC: 1467.3$ 

Number of Fisher Scoring iterations: 4